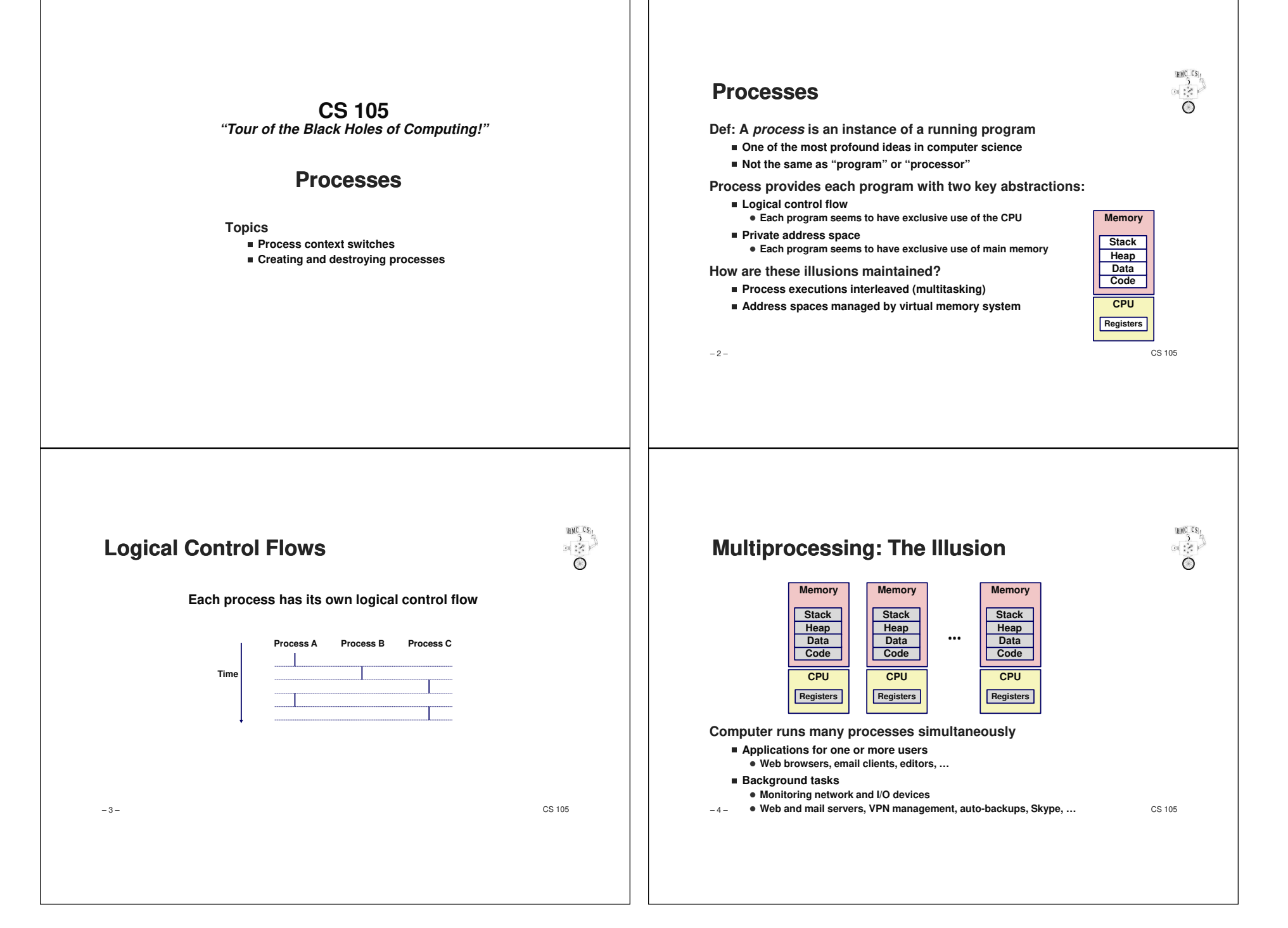

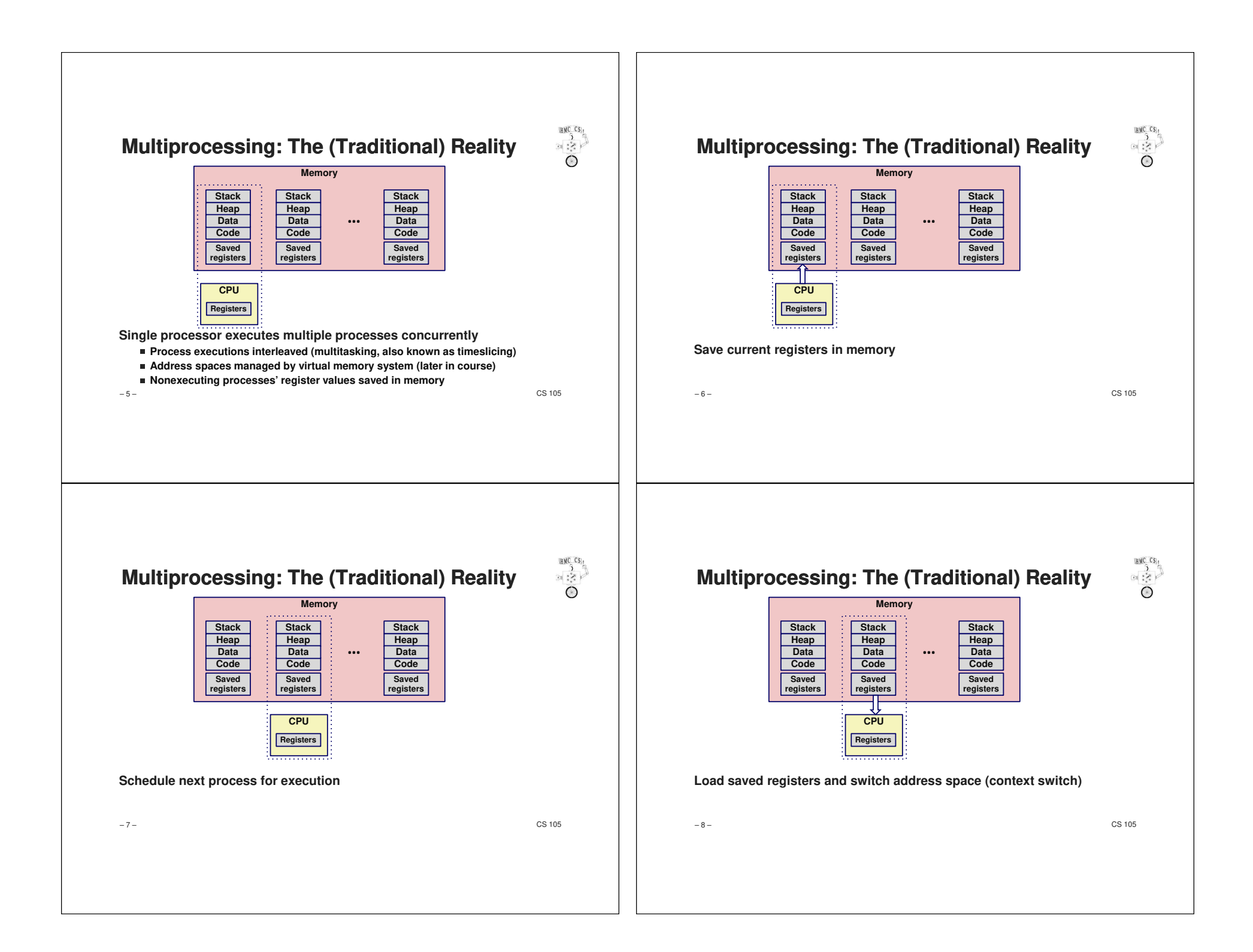

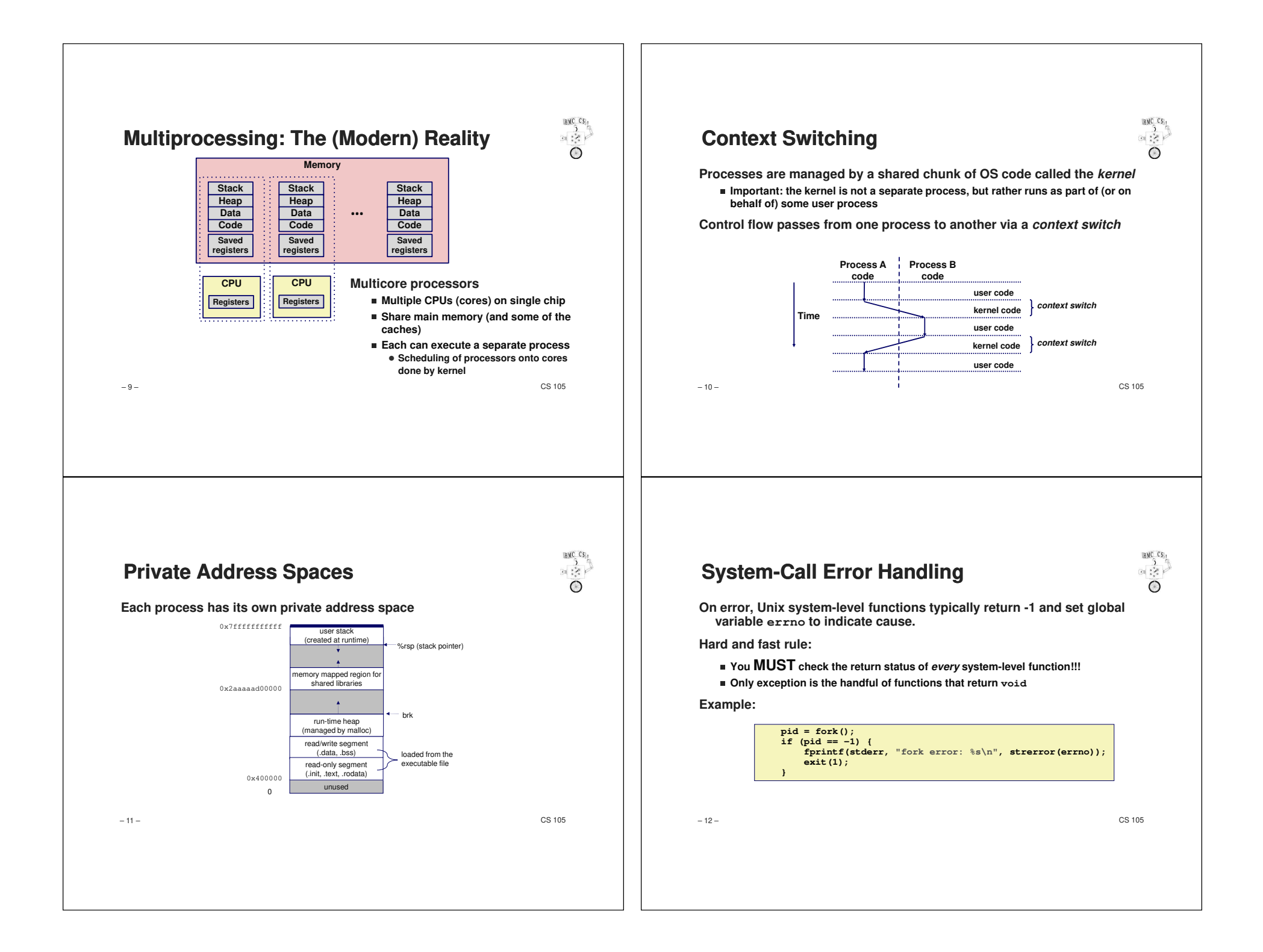

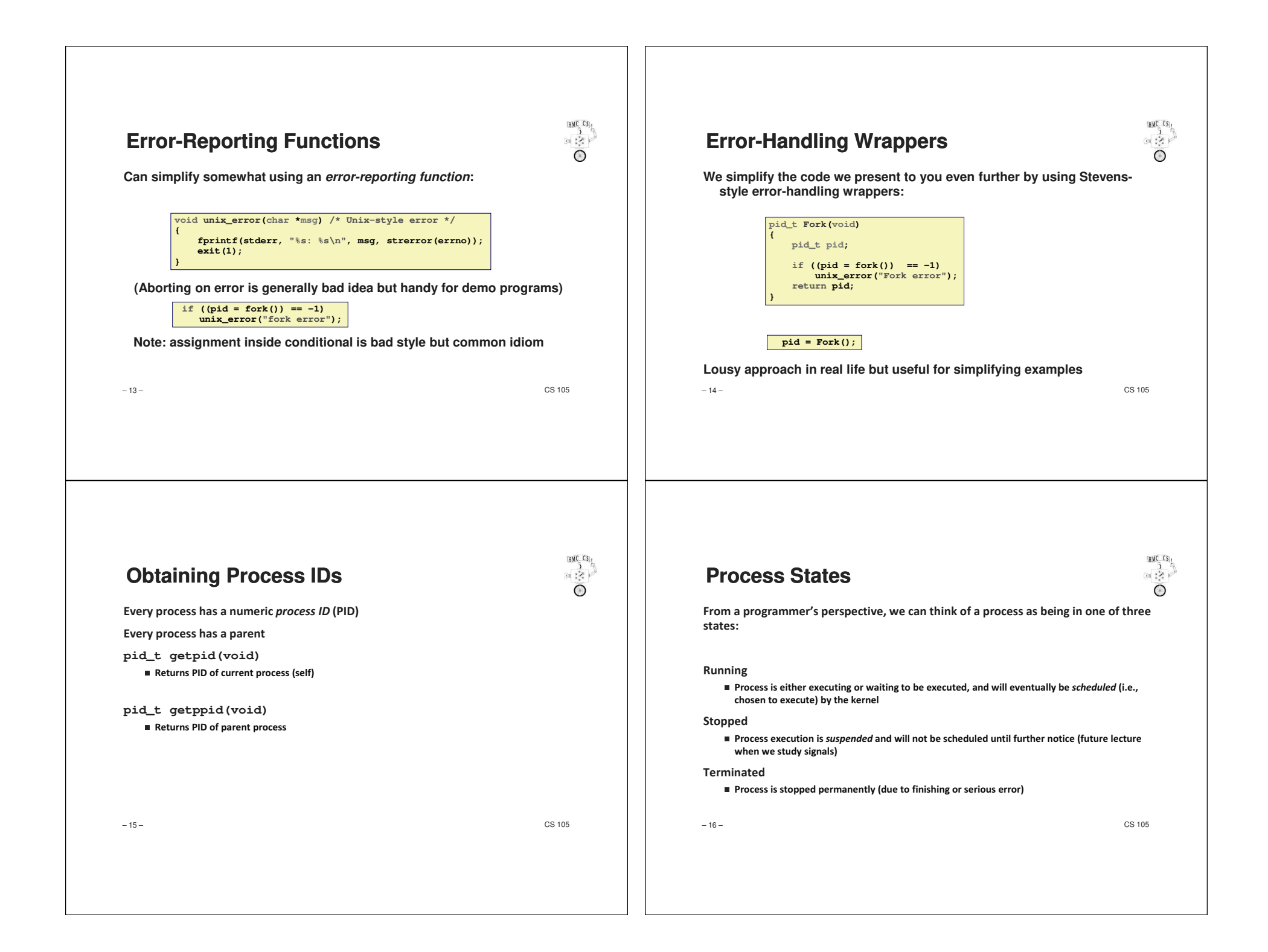

## **Terminating Processes**

**BMC CS**  $39.38$ 

**Process becomes terminated for one of three reasons:**

- Receiving a signal whose default action is to terminate (future lecture)
- ✁**Calling the exit function**
- ✁**Returning from the main routine (which actually calls exit internally)**

#### **void exit(int status)**

- ✁**Terminates with an exit status of status**
- Convention: normal return status is 0, nonzero on error (Anna Karenina)
- $\blacksquare$  Another way to explicitly set the exit status is to return an integer value from the main routine

**exit is called** once <mark>but</mark> never <mark>returns</mark>.

– 17 –

 $-$  CS 105

## **fork Example**

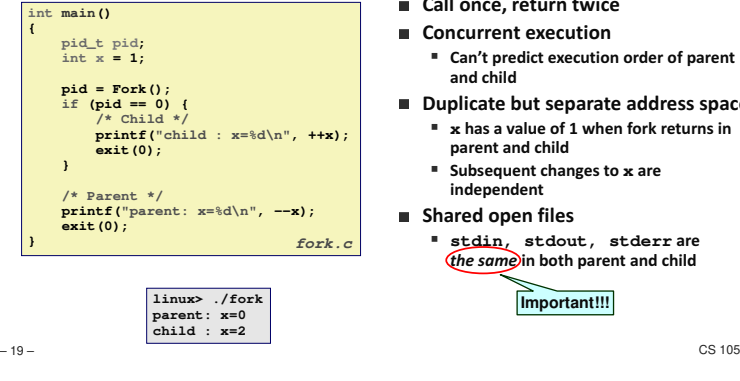

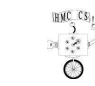

- Call once, return twice
- Concurrent execution
	- Can't predict execution order of parent and child
- **Duplicate but separate address space** 
	- **x** has a value of 1 when fork returns in parent and child
	- **Subsequent changes to x are** independent
- **B** Shared open files
	- **stdin, stdout, stderrare** the same)in both parent and child

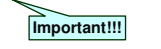

## Creating Processes: fork ()

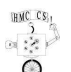

Parent process creates a new running child process by calling fork

### **int fork(void)**

- Returns 0 to the child process, child's PID to parent process
- $\blacksquare$  Child is *almost* identical to parent:
	- $\bullet$  Child get an identical (but separate) copy of the parent's virtual address space.
	- . Child gets identical copies of the parent's open file descriptors, signals, and other system information
	- $\bullet$  Child has a different PID than the parent

### **fork is interesting (and often confusing) because it is called once but returns twice**

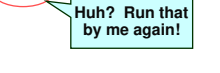

– 18 –

 $-$  CS 105

# **Modeling fork with Process Graphs**

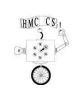

- **A process graph is a useful tool for capturing the partial ordering of statements in a concurrent program:**
	- ✁**Each vertex is the execution of a statement**
	- ✁**a** → **b means <sup>a</sup> happens before b**
	- ✁**Edges can be labeled with current value of variables**
	- ✁**printf vertices can be labeled with output**
	- Each graph begins with a vertex with no incoming edges

**Any topological sort of the graph corresponds to a feasible total ordering.** 

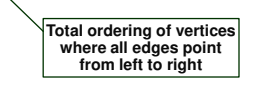

– 20 –

 $-$  CS 105

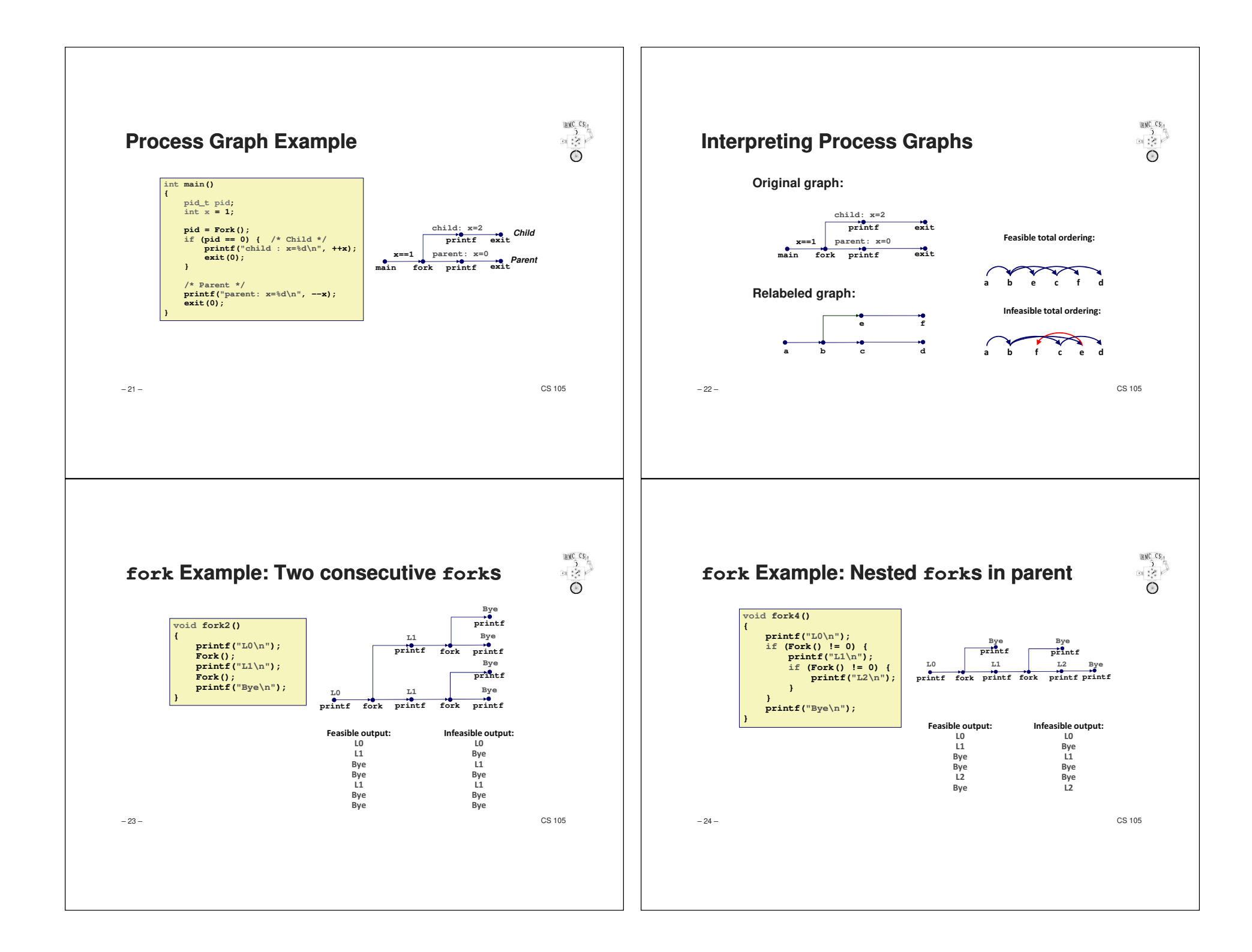

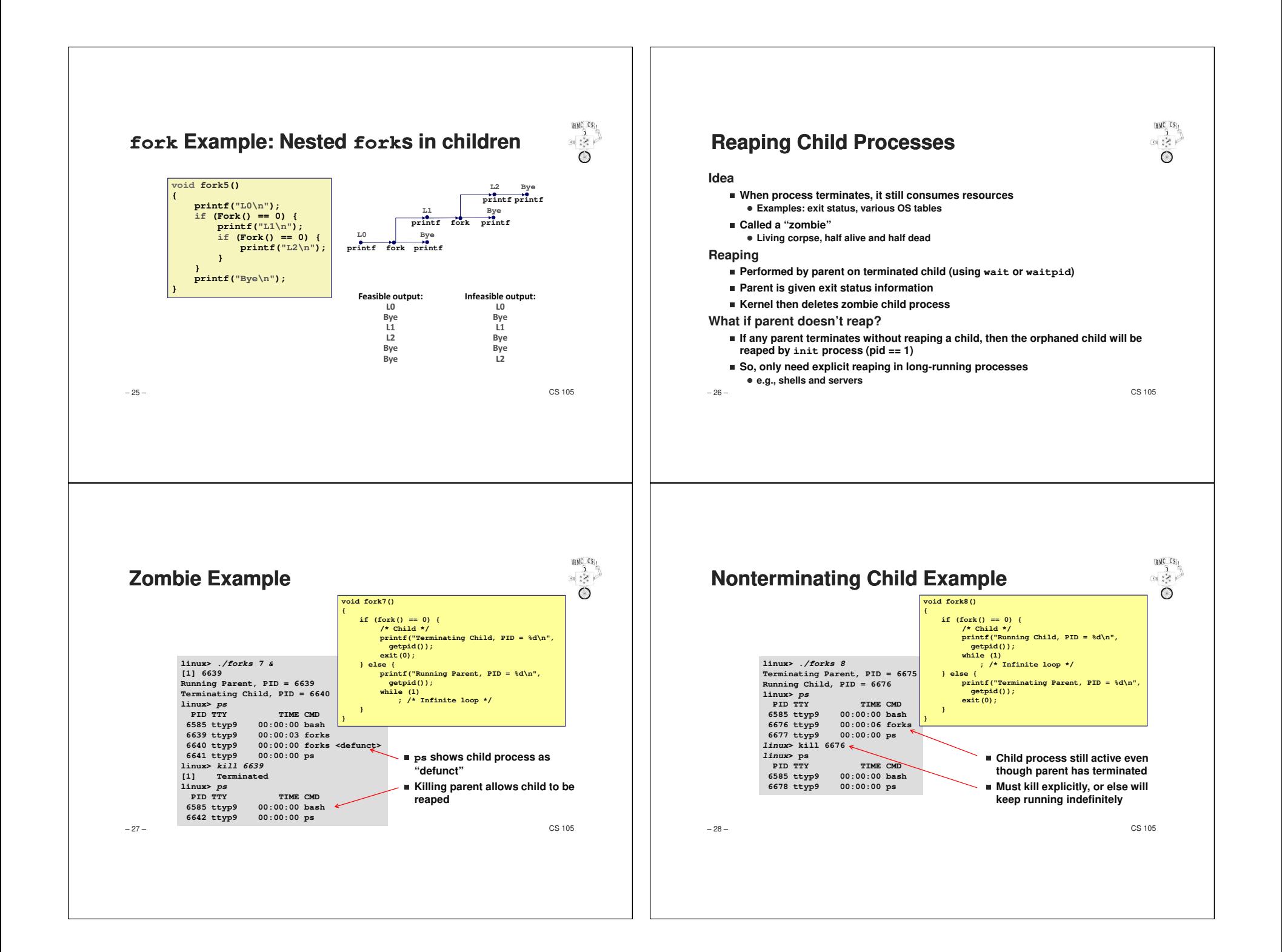

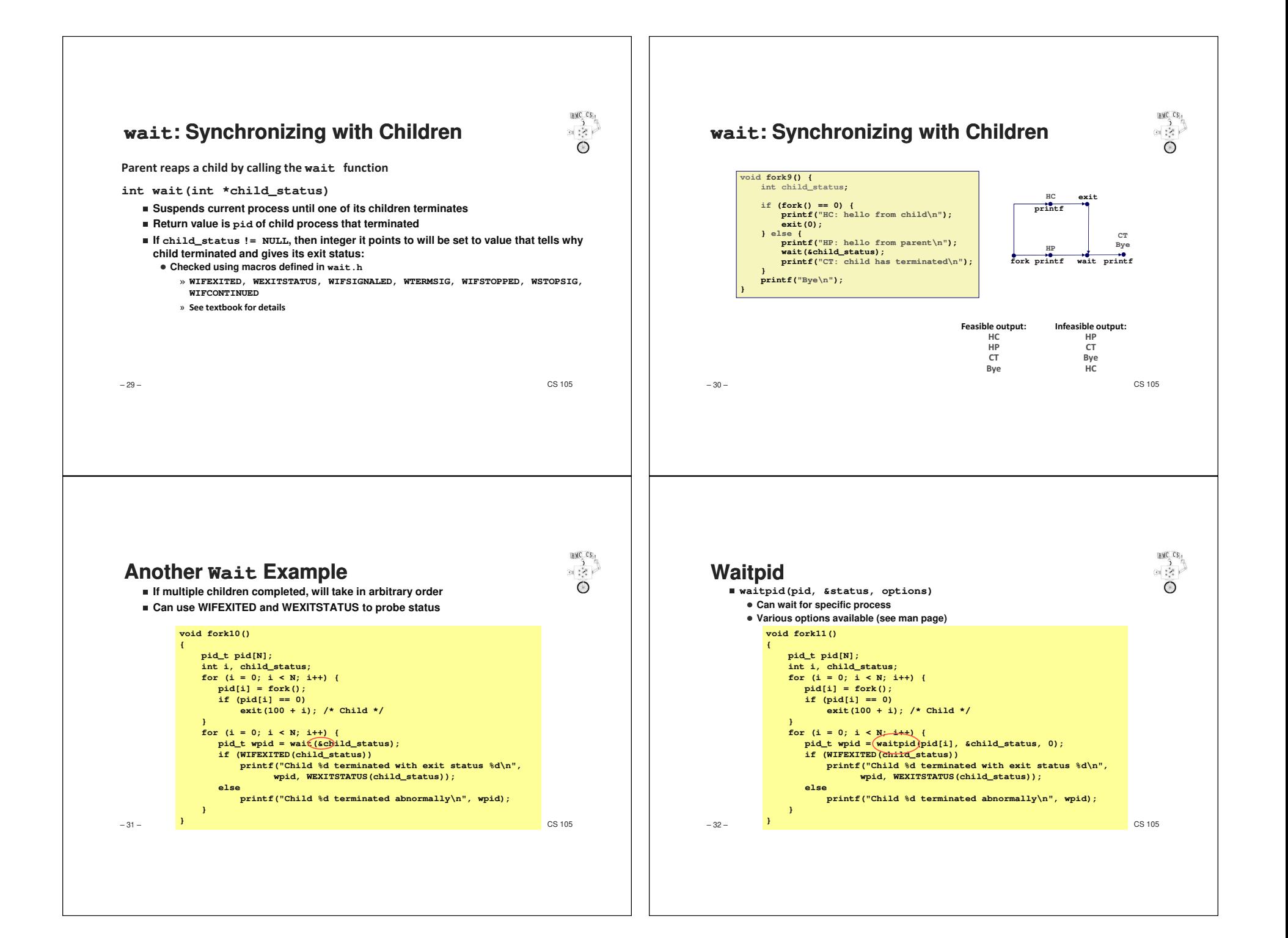

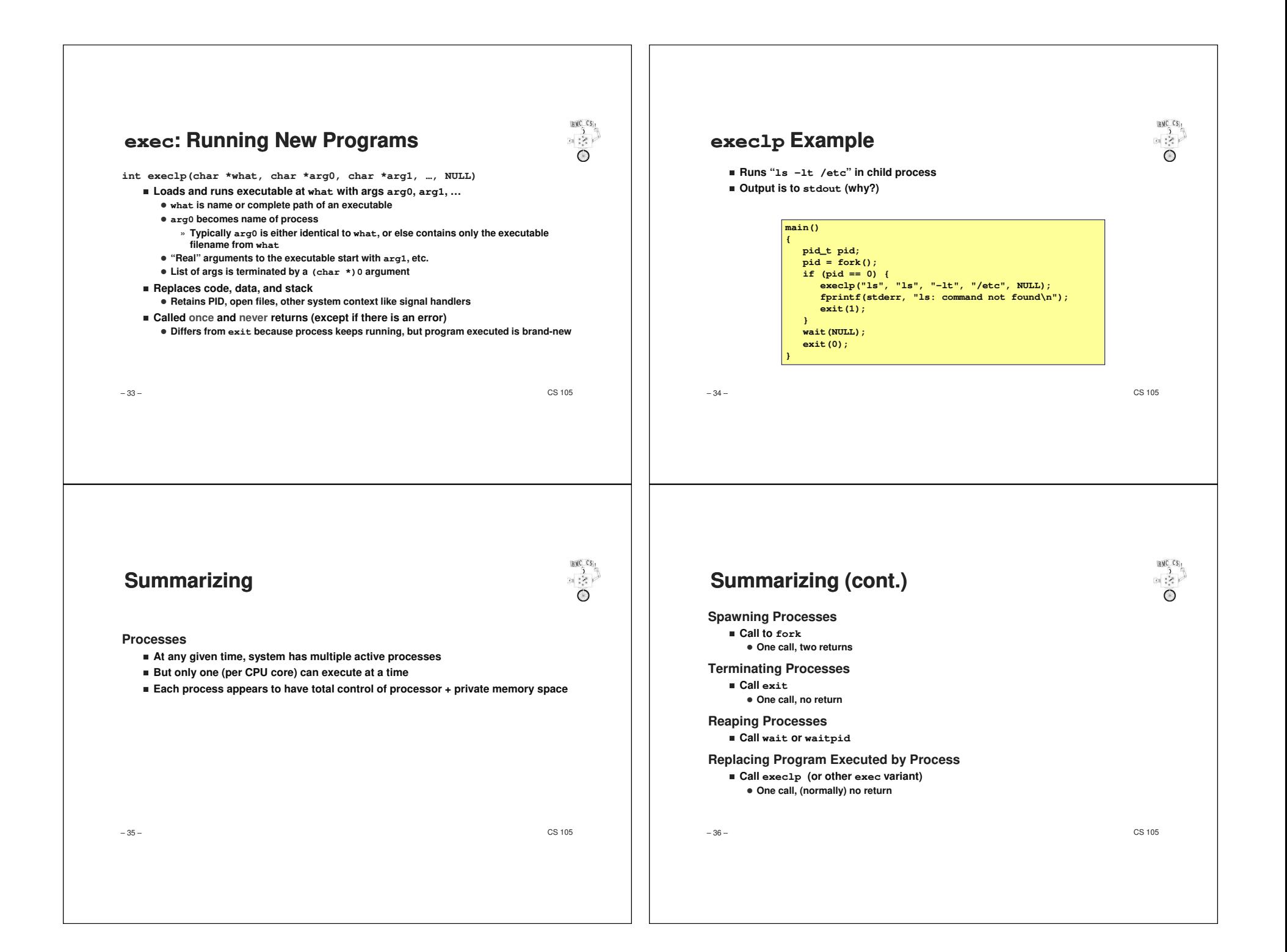

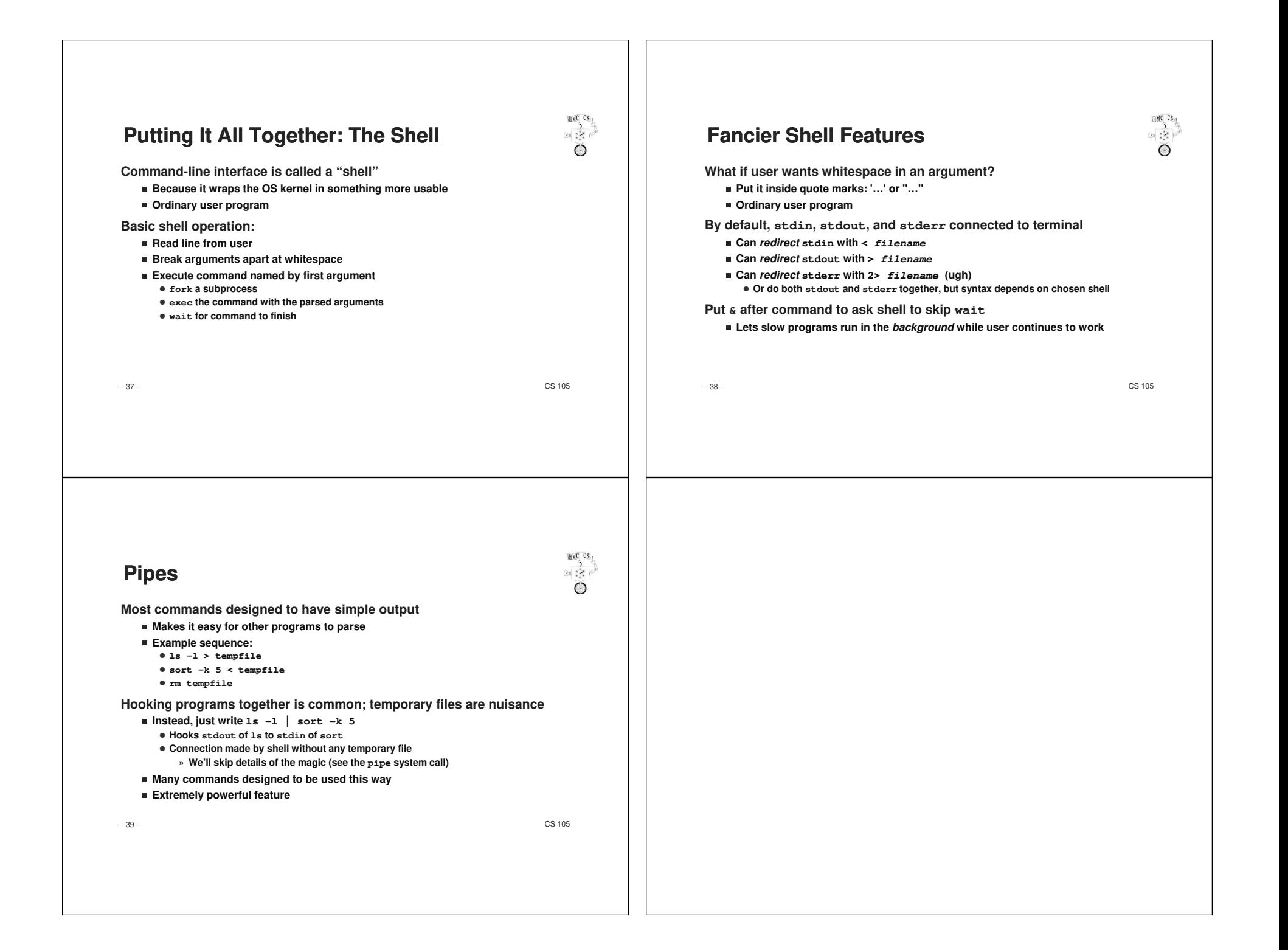